## **Step 1: Creation of zoom account:** <https://zoom.us/signup>

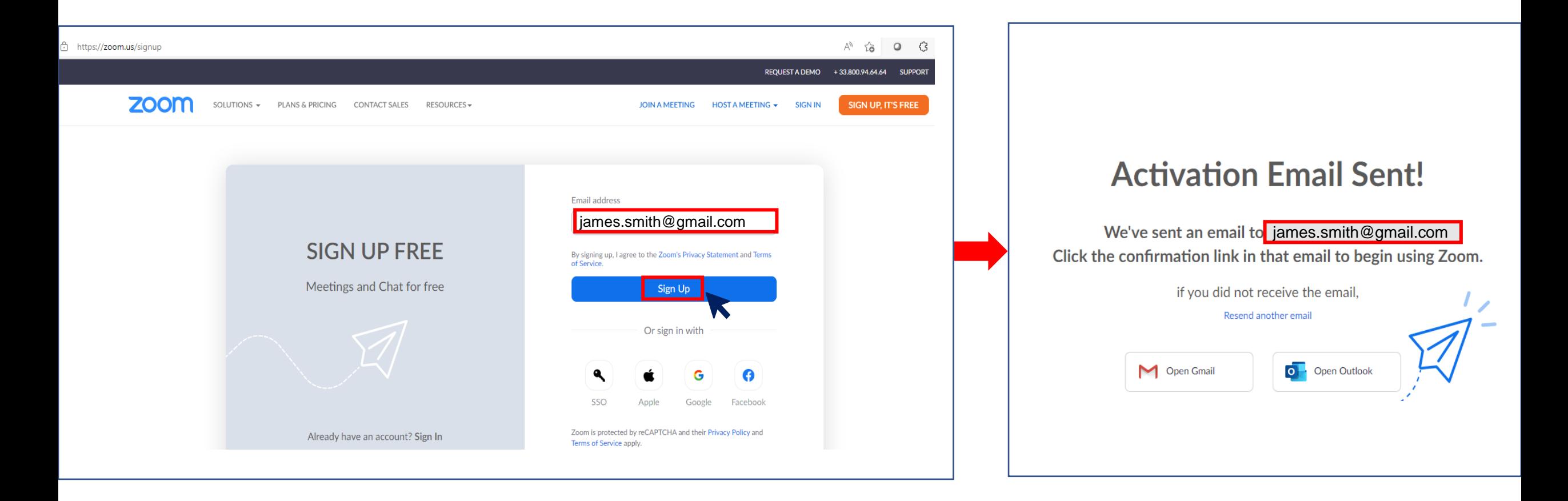

1

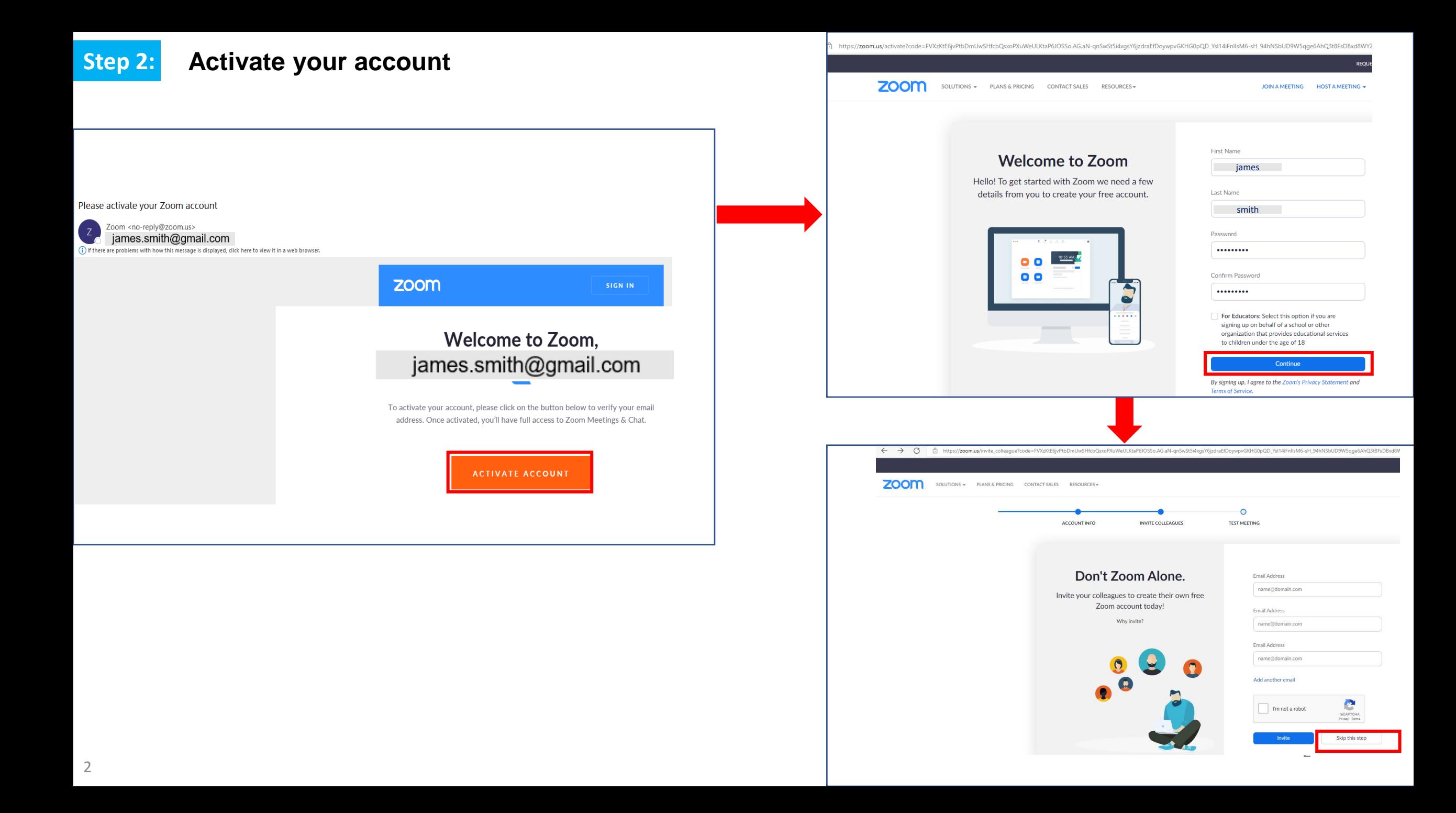

## **Step 3: Self Test**:<https://zoom.us/test>

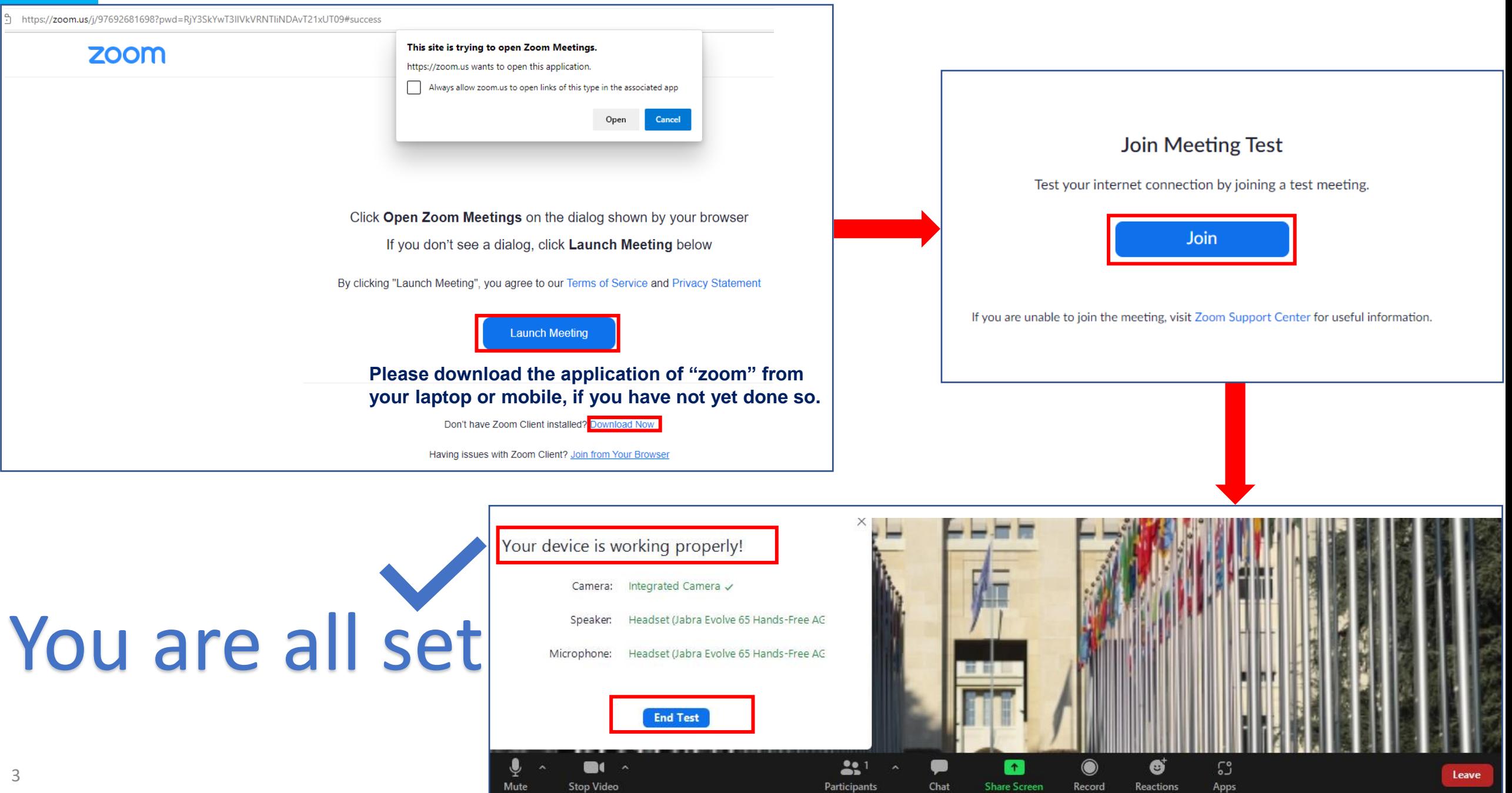